#### *What's a panic attack?*

## PANIC ATTACKS **WHAT TO KNOW ABOUT**

#### **APP STATE COUNSELING AND PSYCHOLOGICAL SERVICES CENTER**

*[counseling.appstate.edu](http://www.counseling.appstate.edu/) (828) 262-3180*

#### *Quick facts about panic attacks*

#### **SELF HELP RESOURCES ON THE BACK**

- Chest pain or discomfort
- Racing heart
- Sweating
- Shaking or trembling
- Fear of "going crazy"
- **Breathing difficulties**
- Nausea
- Feeling dizzy or faint
- Numbness or tingling sensations
- Fear of dying

## 

A brief but intense period of overwhelming fear or anxiety. It can include physical symptoms that can cause people to fear they are having a heart attack, cannot breathe, or are dying.

#### *Symptoms can include:*

- Panic attacks may feel scary and uncomfortable, but they do not cause physical harm. The most common fears (having a heart attack or dying) are not actual threats.
- They may seem to occur randomly, or they may be linked to a specific source of anxiety.
- They are usually intense but brief. Symptoms typically peak within 10-30 minutes, though some may linger over an hour.
- *Panic disorder (PD)* can occur when a person has frequent attacks, experiences great worry or fear of future attacks, and changes their behavior in order to avoid having them.
- PD affects 2.7% of the US population. Women are twice as likely to experience it as men.
- 

44444444

PD is highly treatable with a variety of available therapies.

*I think I'm having a panic attack... what should I do?* Practice deep, abdominal breathing while you allow symptoms to pass. Breathe in for several counts and out for several counts. An app such as *Calm* (see reverse) can guide you.

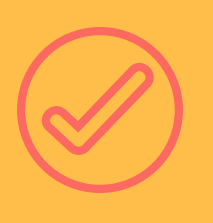

Ground yourself in the present moment by using all of your senses: Take note of things you can see, hear, or touch. Chew peppermint gum, take a drink of cool water, or sniff some lavender essential oil. Talk to a supportive person.

////////////////////////

Use positive coping statements. Some examples: "This feeling isn't pleasant, but I know it's temporary." "I'll just let my body do its thing. I can take the time I need in order to let go and relax."

*The Anxiety and Phobia Workbook* by Edmund J. Bourne\*

**ONLINE RESOURCES**

### **SELF-HELP RESOURCES FOR**

# PANIC ATTACKS

#### **APP STATE COUNSELING AND PSYCHOLOGICAL SERVICES CENTER**

*[counseling.appstate.edu](http://www.counseling.appstate.edu/) (828) 262-3180*

**BOOKS** Don't Panic: Taking Control of Anxiety Attacks by Reid Wilson\* *Mastery of Your Anxiety and Panic* by Craske and Barlow\* **SMARTPHONE APPS** [Breathe2Relax](https://itunes.apple.com/us/app/breathe2relax/id425720246?mt=8) For mindfulness and relaxation: For mood-tracking and learning about anxiety: [Pacifica](http://www.thinkpacifica.com/) *Anxiety and Depression [Association](http://www.adaa.org/) of America: \*All books available through App State's Belk Library: library.appstate.edu* [Calm](http://www.calm.com/) [Headspace](http://www.headspace.com/) For coping and reducing self-harm: Calm [Harm](http://calmharm.co.uk/) [Virtual](https://itunes.apple.com/us/app/virtual-hope-box/id825099621?mt=8) Hope Box [Insight](https://insighttimer.com/) Timer [MindShift](https://itunes.apple.com/us/app/mindshift/id634684825?mt=8)

> adaa.org *Anxiety, Panic, and Phobias:* [psychcentral.com/disorders/anxiety](http://www.psychcentral.com/disorders/anxiety)

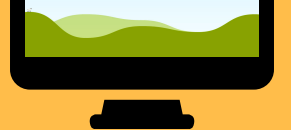

*[Selfcompassion.org:](http://www.selfcompassion.org/)* Exercises and guided meditations

*Washington Center for Cognitive Therapy: Panic Disorder:* washingtoncenterforcognitivetherapy.com/problems[treated/panic-disorder/panic-disorder-organizations/](http://www.washingtoncenterforcognitivetherapy.com/problems-treated/panic-disorder/panic-disorder-organizations/)

,,,,,,,,,,,,,,,,,,,,,,,,

This handout includes information from: American Psychological Association Anxiety and Depression Association of America "The Anxiety and Phobia Workbook" by Edmund J. Bourne TherapistAid.com

**MORE IDEAS AND THERAPIST RECOMMENDATIONS**

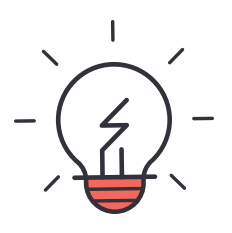